Prof. Dr. Dr. Lars Schmidt-Thieme, Dipl.-Inform.Wirt Artus Krohn-Grimberghe, Wirtschaftsinformatik II, SoSe 2008

## **7. Übungsblatt**

## Aufgabe 1 (5 Punkte)

Gegeben sei das folgende Petri-Netz

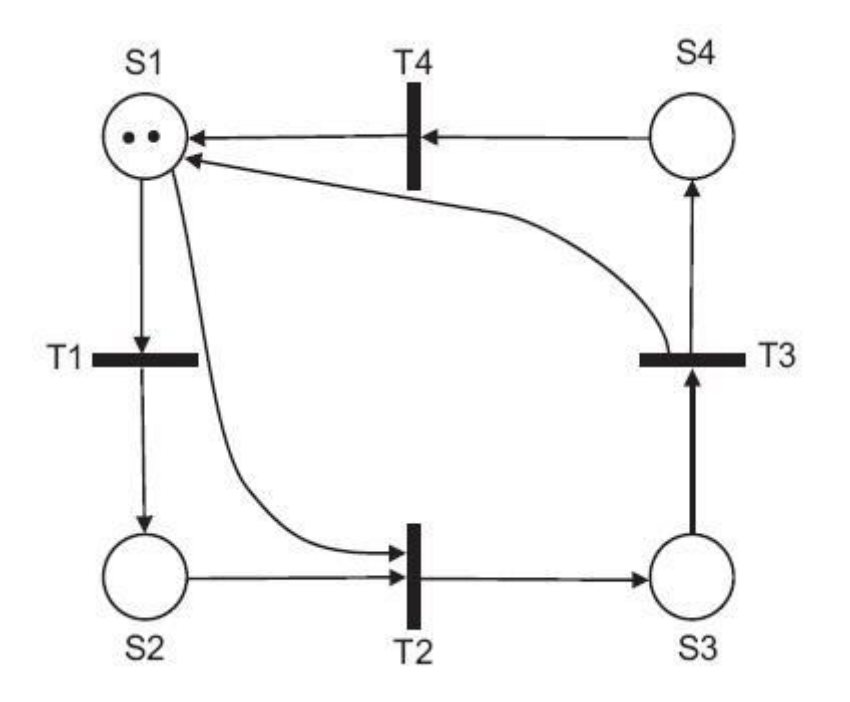

- a. (1,5 Punkte) Ist das folgende Petri-Netz Deadlock-frei? Begründe Deine Entscheidung.
- b. (2 Punkte) Verändere das gegebene Netz derart, dass in Stelle S2 nie mehr als eine Marke sein kann. Dies soll nur durch Hinzufügen von Kanten, Transitionen und/oder Stellen erreicht werden.
- c. (1,5 Punkte) Ist das modifizierte Netz Deadlock-frei? Begründe Deine Entscheidung.

## Aufgabe 2 (5 Punkte)

Ein Bahnhof habe zwei Bahnsteige (je einen pro Gleis), zwei eingehende Gleise und zwei ausgehende Gleise. Wie aus der Zeichnung unten ersichtlich, kann jeder Bahnsteig von jedem eingehenden Gleis aus angefahren werden. Genauso kann von jedem Bahnsteig aus auf jedem Gleis ausgefahren werden.

Als vereinfachende Annahme zur Modellierung wird unterstellt, dass der Bahnhof nur in einer Richtung benutzt wird!

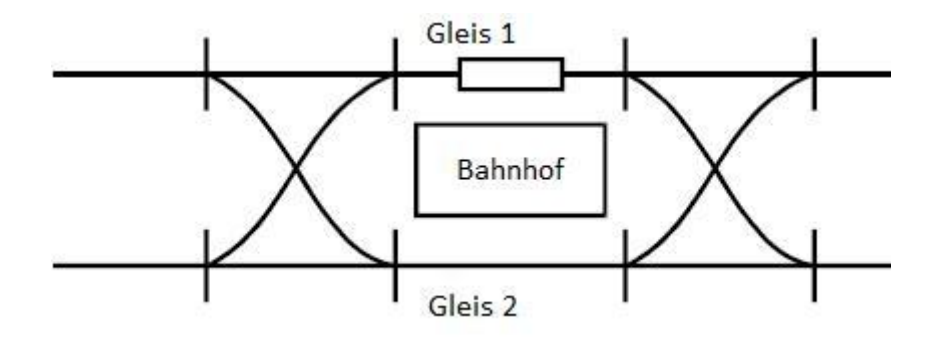

- a. (4 Punkte) Modelliere den Bahnhof als Petri-Netz. Achte darauf, dass jeder Gleisabschnitt zu jeder Zeit von maximal einem Zug besetzt sein darf und dass jederzeit beliebig viele neue Züge auf Einfahrt warten können.
- b. (1 Punkt) Stelle sicher, dass das Netz lebendig ist und dass zu Anfang keine toten Transitionen existieren.

Anmerkung zur Grafik: das kleine weiße Kästchen unterhalb des Schriftzugs "Gleis 1" soll einen Zug darstellen, der gerade auf dem oberen Bahnsteig (Bahnsteig 1) eingefahren ist.

Die Abgabe dieses Arbeitsblattes erfolgt entweder per Email an [artus@ismll.uni-hildesheim.de](mailto:artus@ismll.uni-hildesheim.de) oder durch Einwurf im Briefkasten #57. Annahmeschluss ist am 16.07.2008 um 10:00 Uhr.

VIEL ERFOLG!